From Barcodes to Product Information

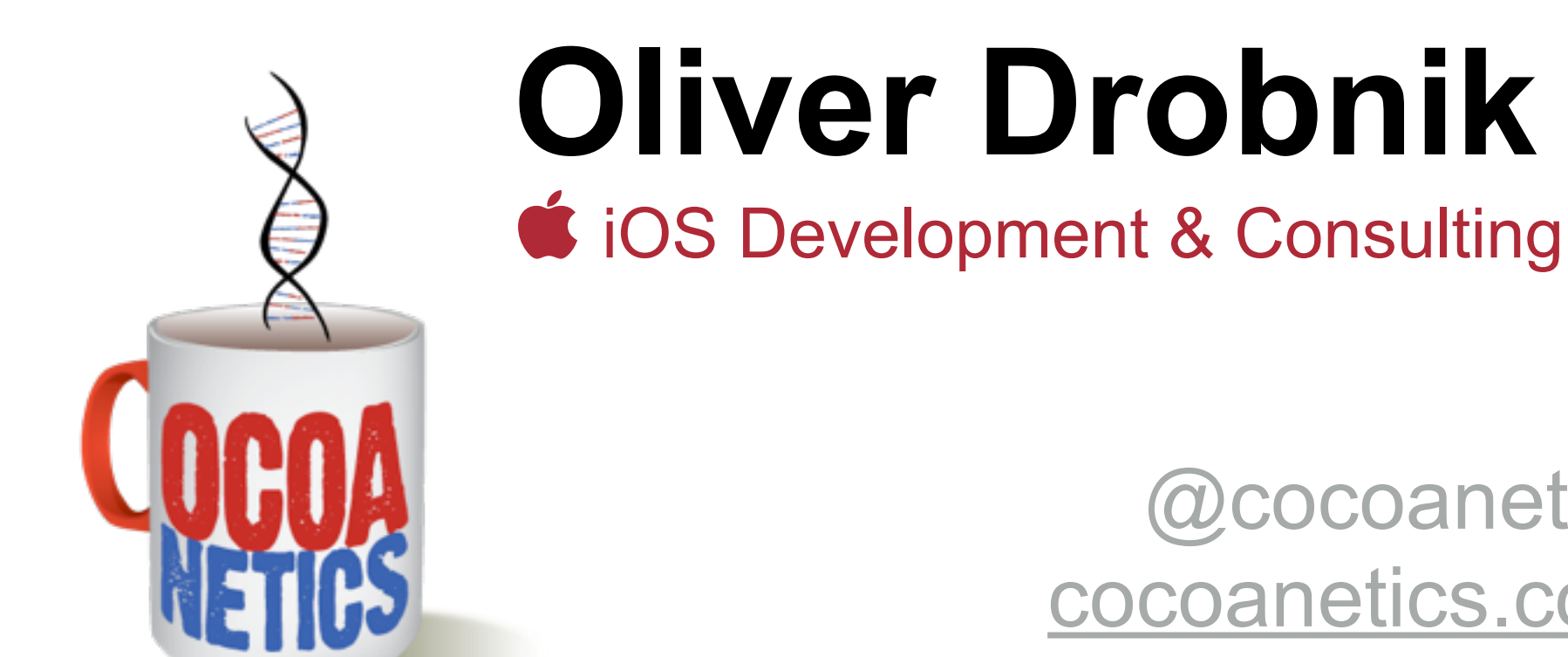

@cocoanetics cocoanetics.com

Full-time iOS developer and blogger since January 2010

## Barcodes & iOS

- Cheap, reliable, ubiquitous and secure
- Apple added barcodes for Passbook in iOS 6
- New *public* APIs for barcodes in iOS 7
- Core Image QR Code detector added in iOS 8

*Wisdom: If Apple adds new public API they either need it themselves or have tons of requests for it.*

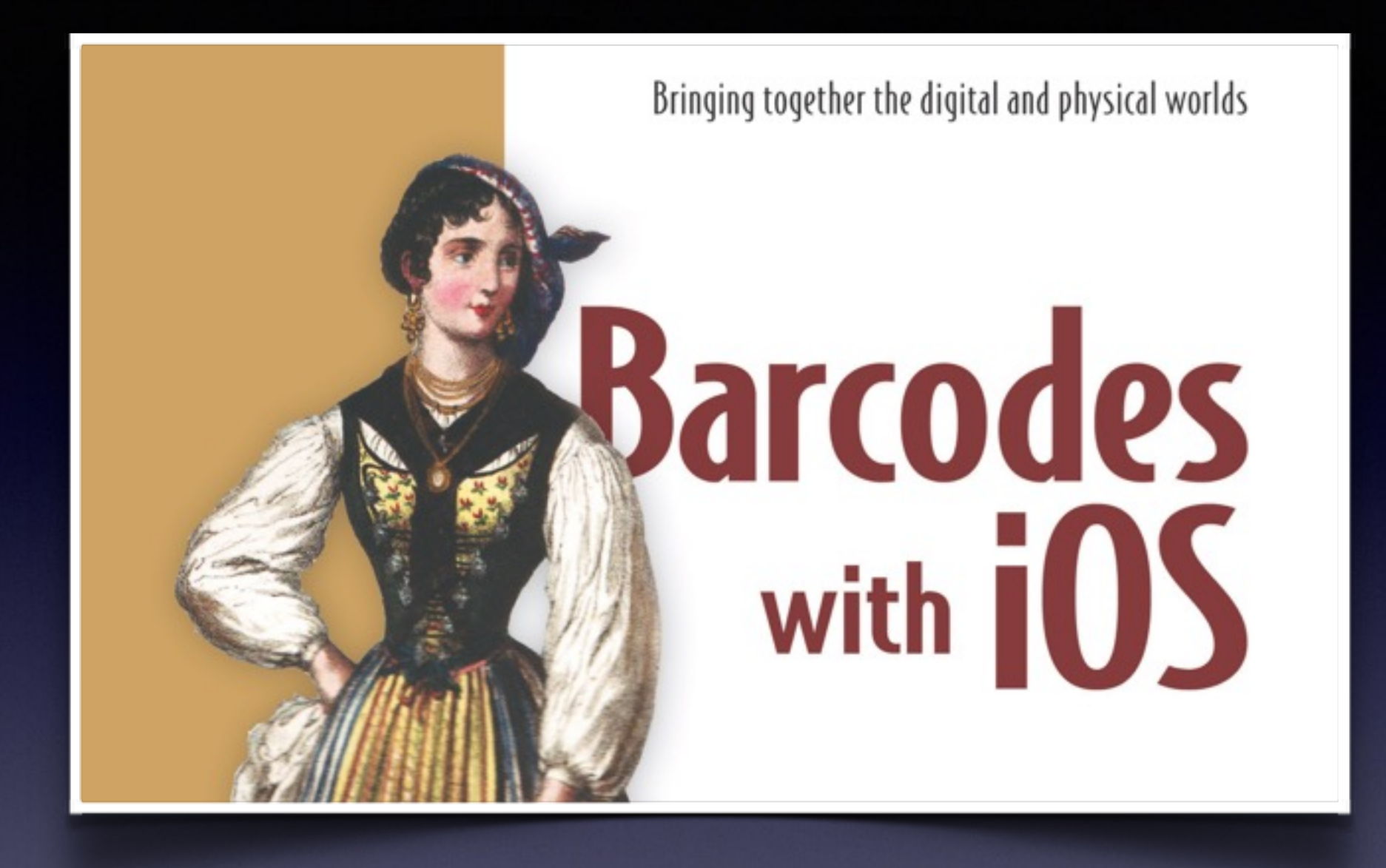

**44% off** all books at [manning.com](http://manning.com) through Dec 3rd with promo code **mobicftw**

## A Vertical Tech Book

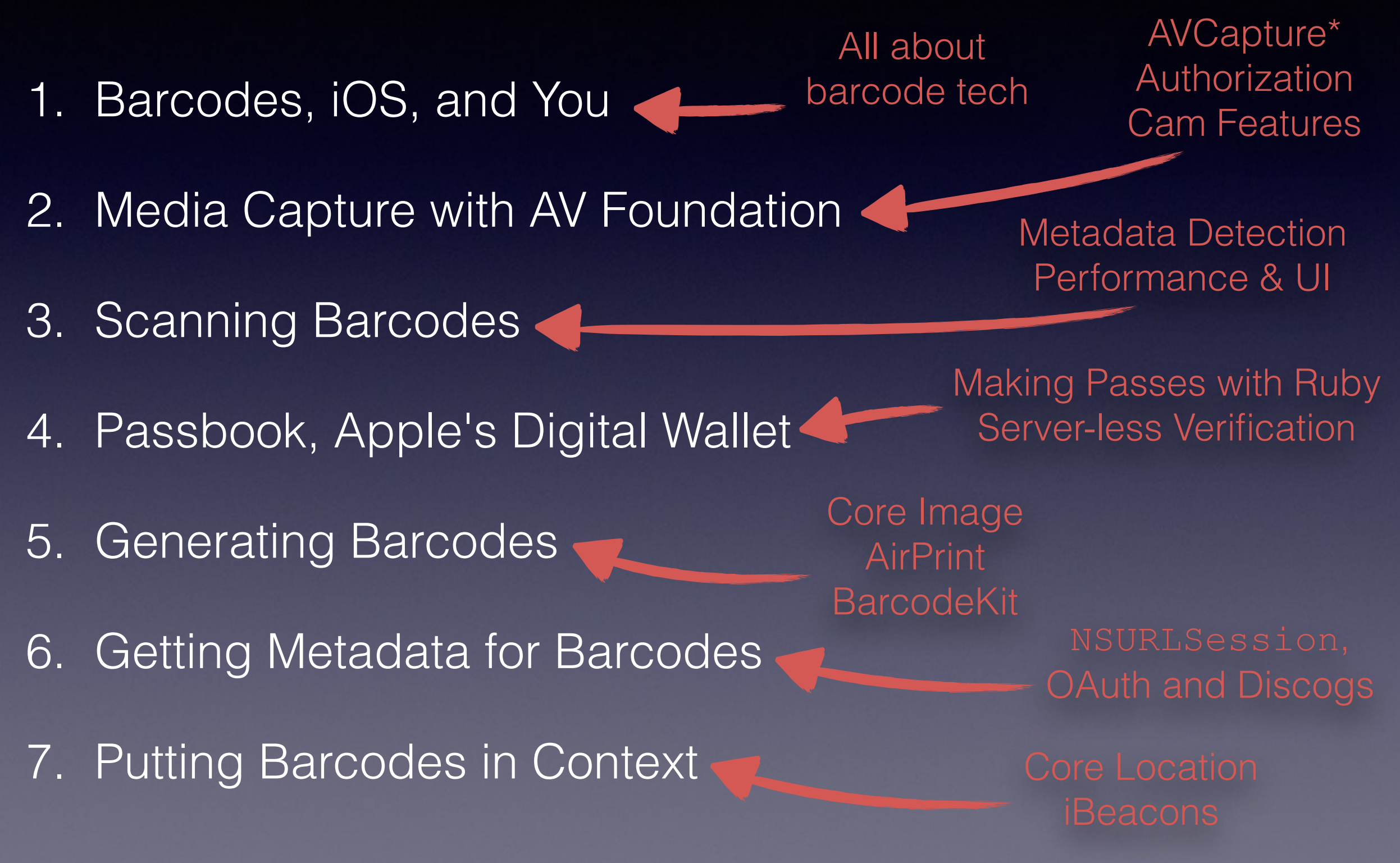

## Product Information

## A barcode is just a number…

- Devices have mobile internet
- Query web services, e.g. Discogs
- No normalization of barcodes
- No reliable source of product info
- GS1 only has manufacturer info
- [amazon.com](http://amazon.com) guess again…

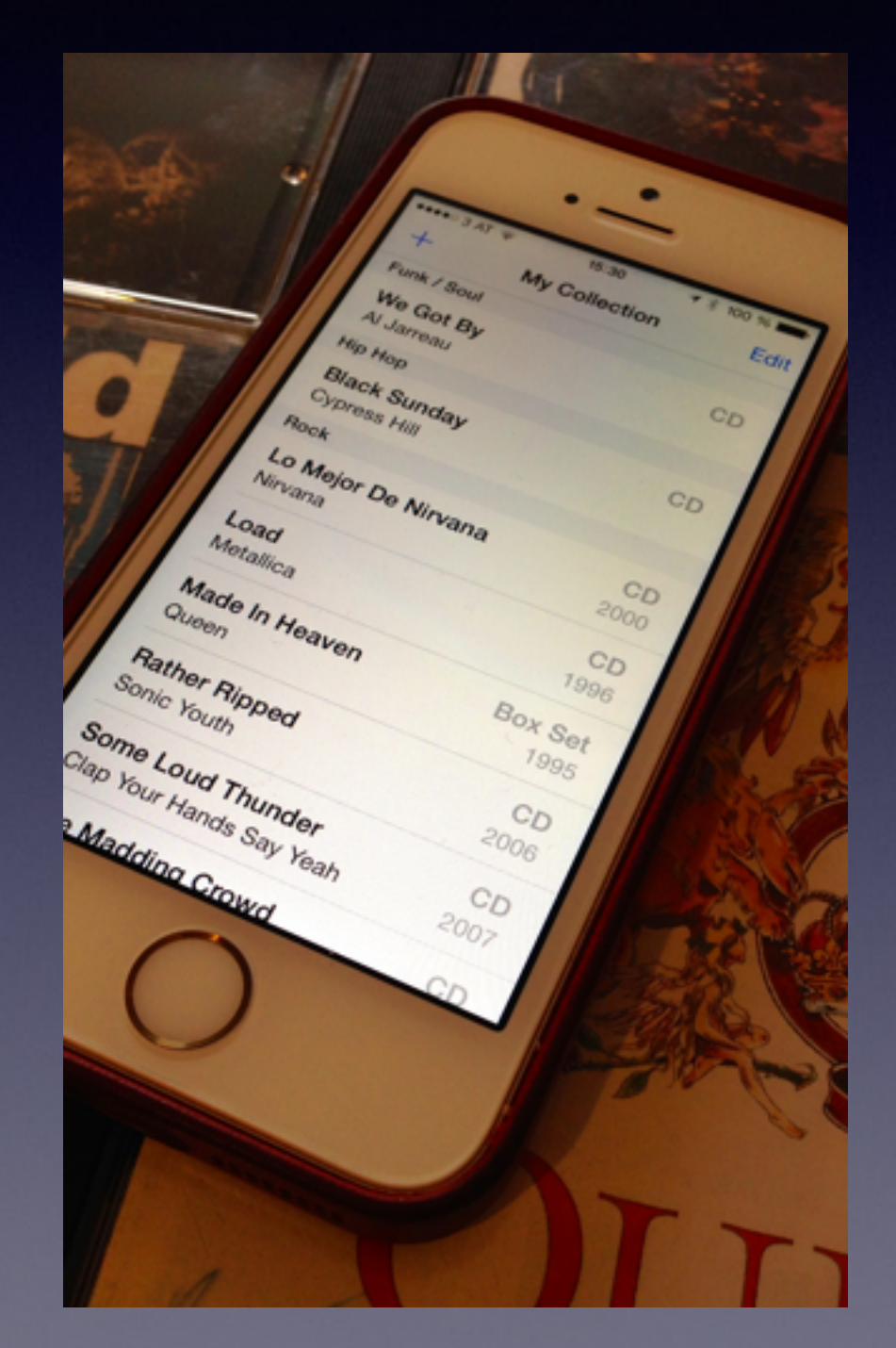

Book Chapter 6 Sample App: **MusicCollection**

Amazon.com Product Advertising API License Agreement

"§4: (e) You will not, without our express prior written approval, use any **Product Advertising Content** on or in connection with any site or **application** designed or intended for use with a **mobile phone** or other handheld device, or any television set-top box or Internet-enabled television"

# $\frac{1}{\sqrt{\frac{1}{2}+\frac{1}{2}}}}$ productlayer

## **productlayer**

- Free JSON+RESTful web service
- iOS SDK on GitHub (Open Source)
- 1.7 Mio products so far

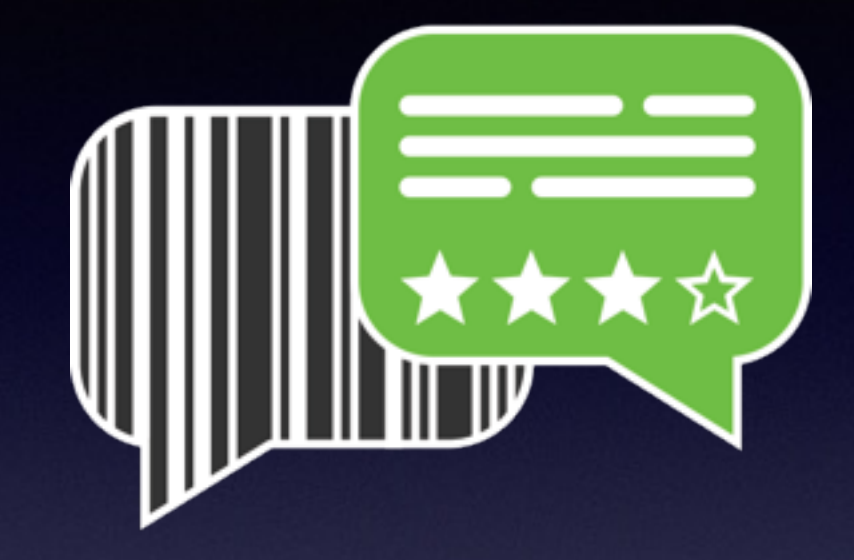

- Standard categories from GS1 + additional sub-categories
- Build any app you like with it, we'll help you promote it
- Your app users contribute back via SDK (missing details, photos, etc.)
- User's lists of products accessible via API
- Go to [developer.productlayer.com](http://developer.productlayer.com) to sign up for free account

## Thanks for watching!

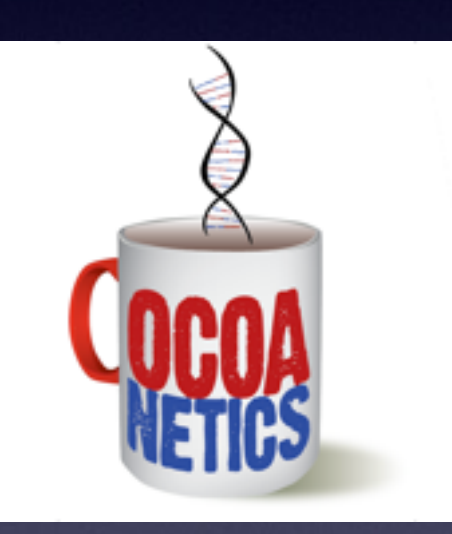

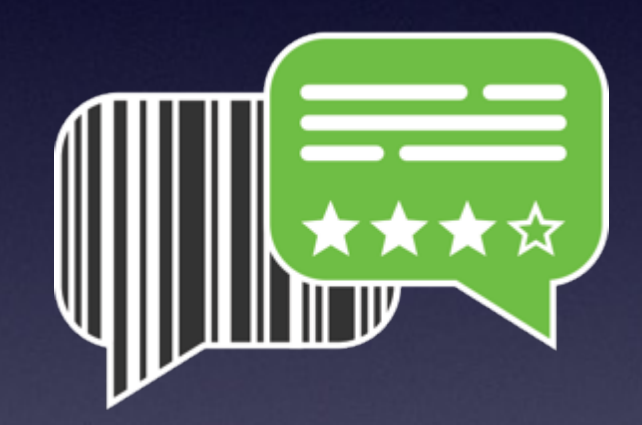

### @cocoanetics @productlayer